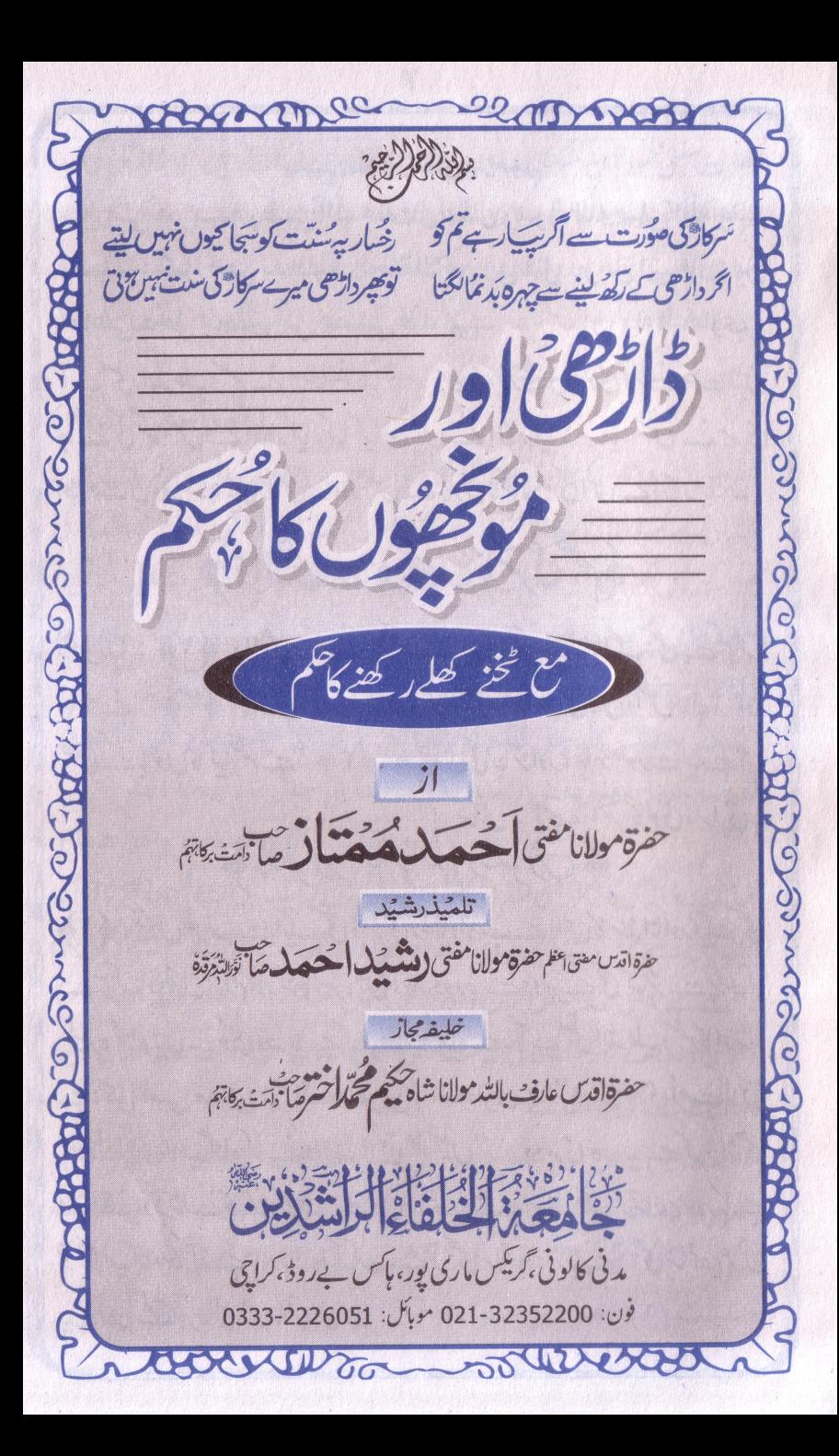

۲ mananananananananana mmmmmmmmmm بسعم الله الرحلٰن الرحيم عـن ابـي هريرة رضـي اللّٰه عنه قال : قال رسول اللّٰه صلى اللّٰه عليه وسلم : كل امتى يدخلون الجنة الا من ابى قيل : و من ابى قال: من اطاعني دخل الجنة و من عصاني فقد ابي (رواه البخاري) آپ صلی اللہ علیہ دسلم نے ارشادفر مایا بین میری پوری کی پوری اُمت جنت میں جائے گی گرجس نے انکارکیا،کہا گیااور کس نے انکارکیا؟ فرمایا: جس نے میر کی اطاعت کی a - من مدر مدر مدر و در مدر اور جس فهر مدر بافر مانی کی اس فراز کارکنا<sup>، ،</sup><br>- **PDF Page Cit DEMO: Purcupase from www.** 

﴿ ڈاڑھی اورمونچھوں کا شرع حکم ﴾ (لِسؤلِكَ : ﴿ ١﴾ دُارٌ حَى ركضے كا كيا حَكم ہے؟ كيا اس كو منڈانا يا ايك مٹھی سے کم کرناجائز ہے؟ ﴿ ٢﴾ ڈاڑھی کی حد کیا ہے؟ کیا ریش بچہ ڈاڑھی میں داخل ہے؟اورحلق کے بالوں کا کیاتھم ہے؟ پی ۲ کپ*ی مونچھوں کی جائز اور*ناجائز صورت کیا ہے؟ . سائل : امجد، اختر کالونی،کراچی۔ ٣

﴿ الْجُولَبِ بَامٍ مَلَّهِ الصَّوْلَبِ ﴾ ﴿ ۱﴾ تنیوں طرف سےایک مٹھی ڈاڑھی رکھناواجب ہے،اس کامنڈانااورایک مٹھی سے **کم** کرنا دونوں حرام اور گنا ہ کبیر ہ ہیں، بلکہ دودجہ سے دوسرے کئی کیائر سے بڑھ کرکبیر ہ گناہ ہیں۔ پہلی دجہ بیہ ہے کہ بی<sup>علام</sup>یۃ گناہ ہے۔آپ<sup>صل</sup>ی اللہ علیہ دسلم کاارشاد ہے: کسل أمتسی معسافسی الا لــهـجــاهــديــن (المبخادى) ''ميرى يورىامت لائق عفوــبـَعَرعلانيهِ كناه كرنے والےلائق عفونہیں''۔ دوسری دجہ بیہ ہے کہ ڈاڑھی منڈا نے اور کٹا نے کا گناہ ہمیشہ رات دن ساتھ رہتا ہے یہاں تک کہ نماز پڑ ھ $\iota$  ہاہےتو بھی پیگناہ ساتھ ہے تلاوت وذکرکرر ہاہےتو بھی ساتھ ،سور ہاہے تو بھی ساتھ ،غرض ہے چوبیں گھنٹے ہرحال میں نافر مان ہے۔

مراجه ساجر الله قوالي تج برفرما لتج ، کوفل کیا ہےاور فتح ہائی نے کتاب الآ ثار میں سند ہے کہایک مشت تک پہنچنے سے پہلے کاٹما كتب فقه مل کے نز دیک بھی مباح نہیں کہی نے اس کومیار .<br>77. ارتہیں دیا۔ پی**ا**چ ( فیادی محمود په ۱۵/۱ مولانامفتى محم<sup>شفيع</sup> صاحب ، رحمہ اللہ تعالیٰ تحریرِ فرماتے اكتتا اُمت ڈاڑھی منڈانا حرام ہے،ای طرح ایک قبضہ (مٹھی ) سے کم ہو۔ کتر وانا بھی حرام ہے۔(ائمہار بعہ رحمہم اللہ تعالٰی ) حنفیہ، مالکیہ ،شافعیہ،حل

امام ابن ہمام،علا مہ حصلفی وعلا مہ ابن عابد ین حمہم اللہ تعالیٰ فرماتے ہیں : و يـحرم على الرجل قطع لحيته الخ. و أما الأخذ منها و هي ما دون القبضة كما يفعله بعض المغاربة و مخنثة الرجال فلم يبحه احد ر فتح القدير ، الدر المختار وغيرهما ع حرام ہےڈاڑھی کاٹنا(یعنی منڈانا )اوراس حال میں کہ ایک مٹھی سے کم ہو، کترنا(یعنی ایک تھی سے کم کرنا چیسے مغرب پرِست اور مَر دوں میں سے ہیچڑ قے تم کےلوگوں کی عادت ہے ، نسی کے یہاں مباح(اور جائز)تہیں۔ (جوام الفقه ٢/٣٣/٢ ڈاڑھی منڈانے اور کٹانے کی حرمت جس طرح اجماع سے ثابت ہے، درج ذیل احاديث سےمجمى ثابت ہے : حديث (١) : عن ابن عمر ﷺ، عن النبي ﷺ قال

: خالفوا الممشر كين وفروا اللحي و احفوا الشوارب ( البخاري ٢ ب ﷺ نےفرمایا ﷺ مشرکین کی مخالفت کر داور ڈاڑھیوں کو بڑھاؤاور موٹچھوں کوصاف ـ حـديـث (٢) : عن ابن عمر ﷺ قـال : قـال رسول اللّٰه ﷺ: انهكوا الشـوارب و اعفوا اللحي (البخاري ٨٧٥/٢ ) ،آپﷺ نےفرمايا:''موکچوںکو خوب کترا دَاورِ ڈاڑھیوں کوخوب بڑھاؤ'' …… ان دوحدیثوں سے دویا تیں ثابت ہوئیں (۱) ڈاڑھی کٹانا ،منڈانا او رموٹچیں بڑھانا مشرکین کا طریقہ اور عادت ہے،جس سے پﷺ نے'' حسالہ فیوا المدمنسو کین'' کےالفاظ سےا بی امت کو حکم دیا کہ تم بران مشرکوں کی مخالفت کرنا لا زم ہے ۔اورمخالفت تب ہوگی جب ہم ان کےخلاف ڈاڑھیوں کو بڑھادیںاورمونچھوں کو کٹادیں۔

(٢) ان روايات مين" اعتفوا اللحي " اور " وفيروا اللحي " دونوںامر -ً ہیں ،اور قاعدہ بیہ ہے کہ جب تک قرینہ صارفہ نہ ہو،امر وجوب اورلز وم کے لئے ہوتا ہے۔ چونکہ یہاں کوئی قرینہ صارفہ پیں لہذا یہاں بیامروجوب اورلز وم کے لئے ہو گئے اورمطلب پیرہوگا کہ ڈاڑھیوں کا بڑ ھانا اورلمبا کرنا امت کے ذمے واجب اور لازم ہےاور اس کے خلاف کرناناجائز اورحرام ہے۔ اشکال (۱ ) : ڈاڑھی بڑھانا تو انسان کےاختیار میں نہیں کتنے لوگ ایسے ہیں جن کی ڈاڑ ھیاں زیادہ بڑھتی ہی *نہی*ں اوربعض کی تو نکلتی ہی *نہ*یں ، جب کہ انسان امور اختیار ہے کا مگلّف ہے۔تو پیفیراختیاریحکم کیوں دیا گیا؟ جواب: یہاں''ڈاڑھی بڑھانے''اور''زیادہ کرنے'' کے حکم سے مقصود ریہ ہے کہ''ڈاڑھیوں کوکا ٹومت''اور پیاختیاریاامر ہے۔لہٰذاان

احاديث صحيحه سےصراحةً ڈاڑھی کا ٹنے کی ممانعت ثابت ہو ئی۔ ں ( ۲ ) : جب ڈاڑھی کا ٹیاممنوع ہےتوایک مٹھی سے زائد کا کاٹیا کیوں جائز بلکہ اشكار ہے؟ جواب:حضرت عمر ابن عمرادرابو ہریرہ ﷺ سےایک مٹھی سےزائد کاٹیا ثابت ہے،اور ان کا یڈمل حدیث مرفوع کے حکم میں ہے،اس دحہ سے ایک مٹھی سے زائد کا ٹنے کو منتثنی کر کے اردباہے۔ و کیان ابن عمولﷺ اذا حیج او اعتیمیو قبیض علی لحیته (البخاري ۵/۲ /۸۷ ر <sub>ھ</sub>ی کا پہ معمول تھا کہ جب حج یاعمر ہ کرتے توابی ڈاڑھی کو پھی میں پکڑ ٹ دیتے۔ وروی مثیل ذلک عین أبی هریرة و فعل عمر برجل مالم بفحش و حملوا النصر الحسين البصرى ، أنه بهٔ خذ من طولها

على منع ما كانت الأعاجم تفعله من قصها و تخ (حاشية البخاري ٨٤٥/٢ ، فتح الباري بتغير ٢٢٩/١٠) 'اور حضرت ابو ہریرہ ﷺ سے بھی حضرۃابن عمر ﷺ جیساعمل مروی ہےاور حضرت عمر ﷺ نے ایک شخص کے ساتھ یہی عمل کیا تھااور جلیل القدر تا بعی حضرت حسن بصری رحمہ اللہ تعالی سے بھی یہی منقول ہے کہ زیاد ہ بڑی ڈاڑھی، جس سے وحشت محسوس ہو،کوطول وعرض میں کا ٹا جائے گا ( گویا )ان حضرات نے کا ٹنے سے متع کے حکم کا مصداق عجمیوں کامعمول *ٹہرا*یا ہےاور ان کامعمول بەتھا کەوە بہت زیاد ہ(لیجن مٹھی سے کم تک ) کا ٹتے تھے'' اشکال ( ۳ ): بیرجوکہاجا تا ہے کہ''مشرکین ڈاڑ ھیاں کٹاتے اورموٹچھیں بڑھا۔ سےآپ ﷺ نے اس حدیث میں شرکین کی مخالفت کاحکم دیا ہے'' کا ثبوت کسی کتاب کے

جواب: حجي ہاں،حافظابن ڪثير رحمہ الله تع  $\mathfrak{c}$ <sup>د م</sup>کسری ( جومجوسیوں یعنی آگ برستوں اورمشرکوں کا بادشاہ تھا) کی جانب سے آ ت میں دوقاصدآ ئے،ان دونوں کی ڈاڑ صاں کٹی ہوئی اورموٹچھیں بڑھی ہوئی تھیں: فیک ہ يصدْا؟ قال: أمر نا ، بنا يعند و قال: ويلكما من أمركما لنبظ البصما یاعفاء لحیته، و قصر شادیه لکن رببہ أم نہ فقال شكا نظرکر نابھی بسند بز کرااورفر مایا:تمہاری ملا کیرمیں ہو تھہیں بگاڑ نے کا کس نے حکم دیا؟ وہ بولے: کہ بیرہمارےرب یعنی شاہِاریان کاحکم ہے نےفرمایا بسکین میر ےرب نےتو مجھےڈاڑھی بڑھانےاورموٹچیس کٹوانے کاحکم فرر (البداية والنهاية ٢٦٣/٢)

قـال الملاعلي القاري رحمهالله تعالى: و قـص اللحية من صنع الأعاجم و هو اليوم شعار كثير من المشركين كالأفرنج و الهنود ، و من لا خلاق له في الدين من الطائفة القلندرية (مرقاة ١/٢م ) للاعلى قارى رحمه الدُّتعالى فرماتے ہیں:اورڈاڑھی کاٹنانجمیوں کا طریقہ ہے،اوروہآج کل بہت سے مشرکوں کا شعار بن چکا ہے جیسے انگریزوں اور ہندوَں کا ،اورقلندری ٹو لے کا جن کا دین میں کوئی حصہ پہل ۔ ﴿ ٢﴾ نچلے جبڑے کےسارے بال اور ریش بچہ ڈاڑھی کا حصہ ہیں ،اس لئے ان کا کٹانا حرام ہے۔البیتہ اوپر کے جبڑے یعنی رخسار کے بال ڈاڑھی میں داخل نہیں لہٰذاانہیں صاف کرنا جائز ہے۔لیکن اس میں بعض لوگ جوا تنا مبالغہ کر لیتے ہیں کہ نچلے جبڑے کے پچھ بال

اوررلیش بچہ کے دائمیں پائمیں کے بال بھی کاٹ لیتے ہیں ہہ ناجائز اورحرام ہے...... کے بال صاف کرناخلاف اولی ہے۔ قـال الشيخ الامام بدر الدين العيني رحمه اللَّه تعالى : و اللحي بكسر اللام و ضمها ، بالقصر و المدجمع لحية بالكسر فقط و هي اسم لما نبت علي الـخـديـن و الـذقن ، قاله بعضهم على الخدين ليس بشبيء ، و لو قال علي العارضين لكان صواباً (عمدة القارى ١/١١) قـال في الهندية : و نتف الفنيكين بدعة و هما جانبا العنفقة و هي شعر (الهندية ٢٥٨/٥) الشفة السفلى قال العلامة ابن عابدين , حمه اللّه تعالىٰ : , تنبيه ) و نتف الفنيكين بدعة و

هما جانبا العنفقة و هي شعر الشفة السفلي مستقل ( الشامية ٤/٢٠٣ ) قـال الـعـلامة ابـن عابدين رحمه اللّه تعالى : و لا يحلق شعر حلقه و عن أبي يوسف رحمه اللّه تعالى لا بأس بذلك (الشامية ٣٤٩/٣) قـال الامـام الفقيه الشيخ محمد انور شاه الكشميري رحمه اللّه تعالى : فـان قـطـع الأشعار التي على وسط الشفة السفلي ، أي العنفقة ، بدعة و (فیض الباری ۳۸۰/۳) يقال لها ريش بچه ، مونچھیں: سب سے بہتر ہے ہے کہ قینچی سےخوب باریک کردی جا ئیں۔اگر مونچھیں رکھنی میں تو بھی اوپر کے ہونٹ کا کنار ہ صاف رکھناواجب ہے،موٹچھوں کوا تنابڑ ھانا کہ بیہ کنارہ حپجپ جائے ترام اورکبیر ہ گناہ ہے۔

۱۹ اه أحمد و الترما ﷺ كاارشارے: مـن لـم يأخذ من شاربه فليس منا و النسسائي ، المشكوة : ٨١ )، و قال الترمذي : هذا حديث صحيح ( أوجز المعسالک ۶/۰۳۳ )، جس نےمونچھ نہ کاٹی وہ ہم میں سے نہیں۔ اورآپ کی کاارشادج : من طول شاربه عوقب باربعة حد شفاعتي و لا يشر ب من حو ضي و يعذب في قبر ه و يبعث اللّه اليه المنكر و الـنكير في غضب ( أوجز الممسالك ١/ ٢٣٠) ، جس نےاتي، ونچِميرُ صالَى،ا ر کوجا فقم کی سزادی جائے گی: (۱) میری شفاعت سےمحروم ہوگا۔ اورمیر ےحوض کا پانی پینا نصیب نہ ہوگا۔

(۳) اورقبر کےعذاب میں مبتلا ہوگا۔ (۴) اوراللہ تعالی منکر بنگیر کواس کے پاس غصاورغضب کی حالت میں بھیجےگا۔ قـال المحدث الشيخ أحمد على السهارنفوري رحمه اللّه تعالى : و في الـلـمـعات و ذهب بعضهم بظاهر قو له احفو ۱ الشو ار ب الى استئصاله و حلقه و هو قول الكوفيين و أهل الظواهر و كثير من السلف و خالفهم اخبرون و أول الاحفاء بالأخذ حتى تبدو و هو المختار …… و قد اشتهر عـن أبـي حنيفة ، حـمه اللّه تعالى أنه ينبغي أن يأخذ من شار به حتى يصير (حاشية البخاري ٨٤٣/٢) مثل الحاجب و اللّه سبحانه و تعالى أعلم ᠊ᡪᡃᡒ᠁ᡵᢢᡒᡪᢢ᠁᠂ᠷᢢ

﴿ ڈارُھی کی فریاد ﴾ روز  $\mathcal{L}$  $\dot{z}$   $\tilde{t}$ عماأ <u>mmmmmmmmmmmmmmmmm</u>

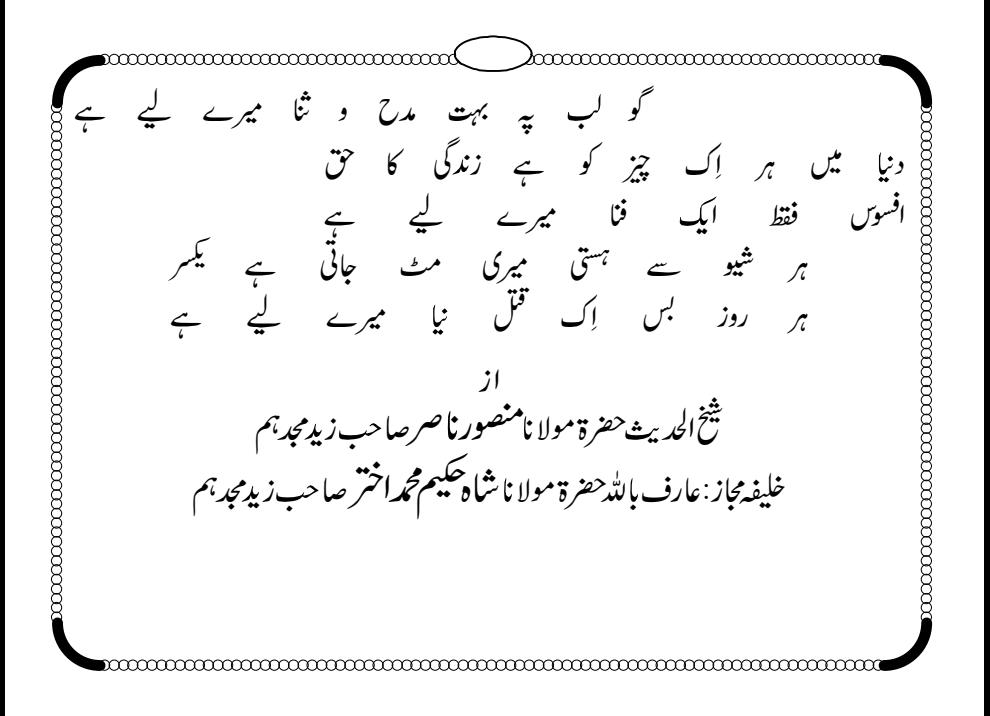

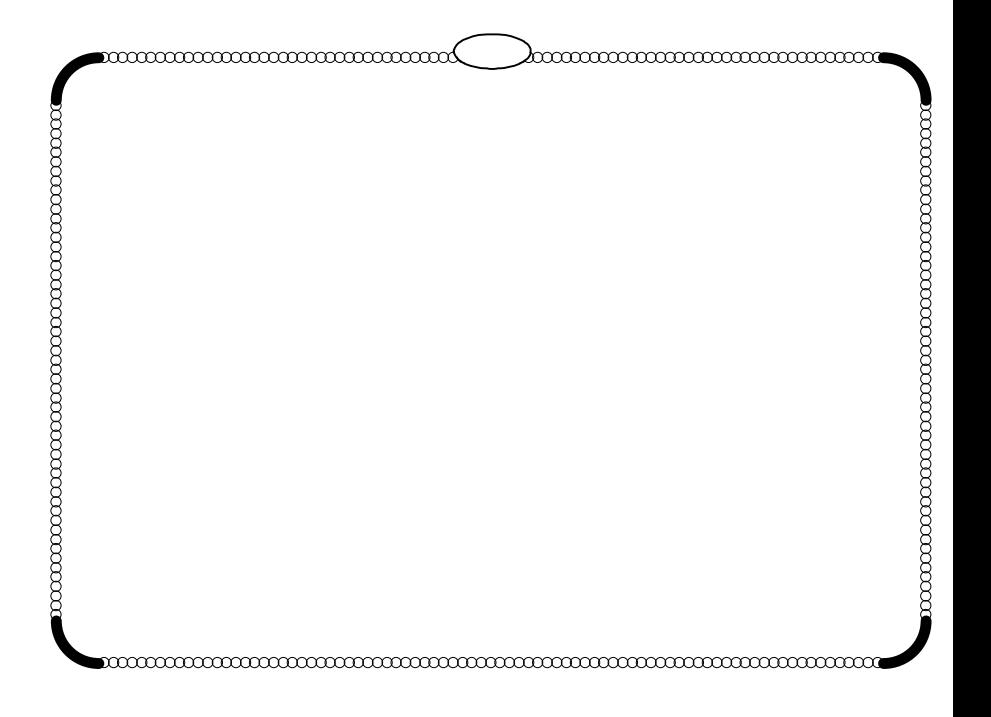

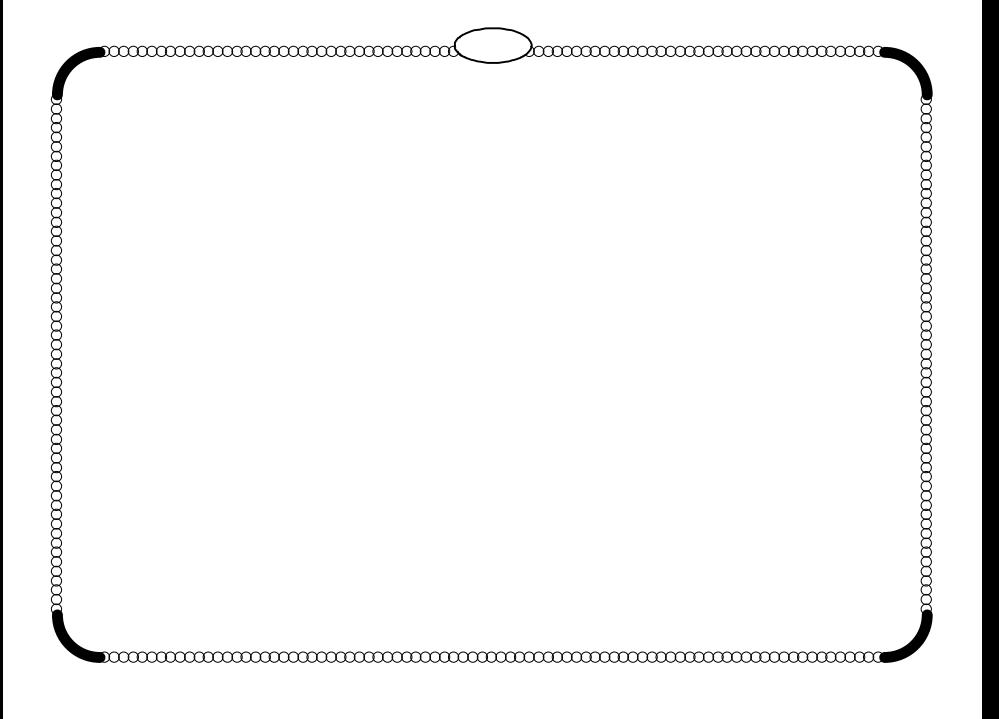